## **Tag der offenen Tür 2018 – Aktivitäten/Workshops**

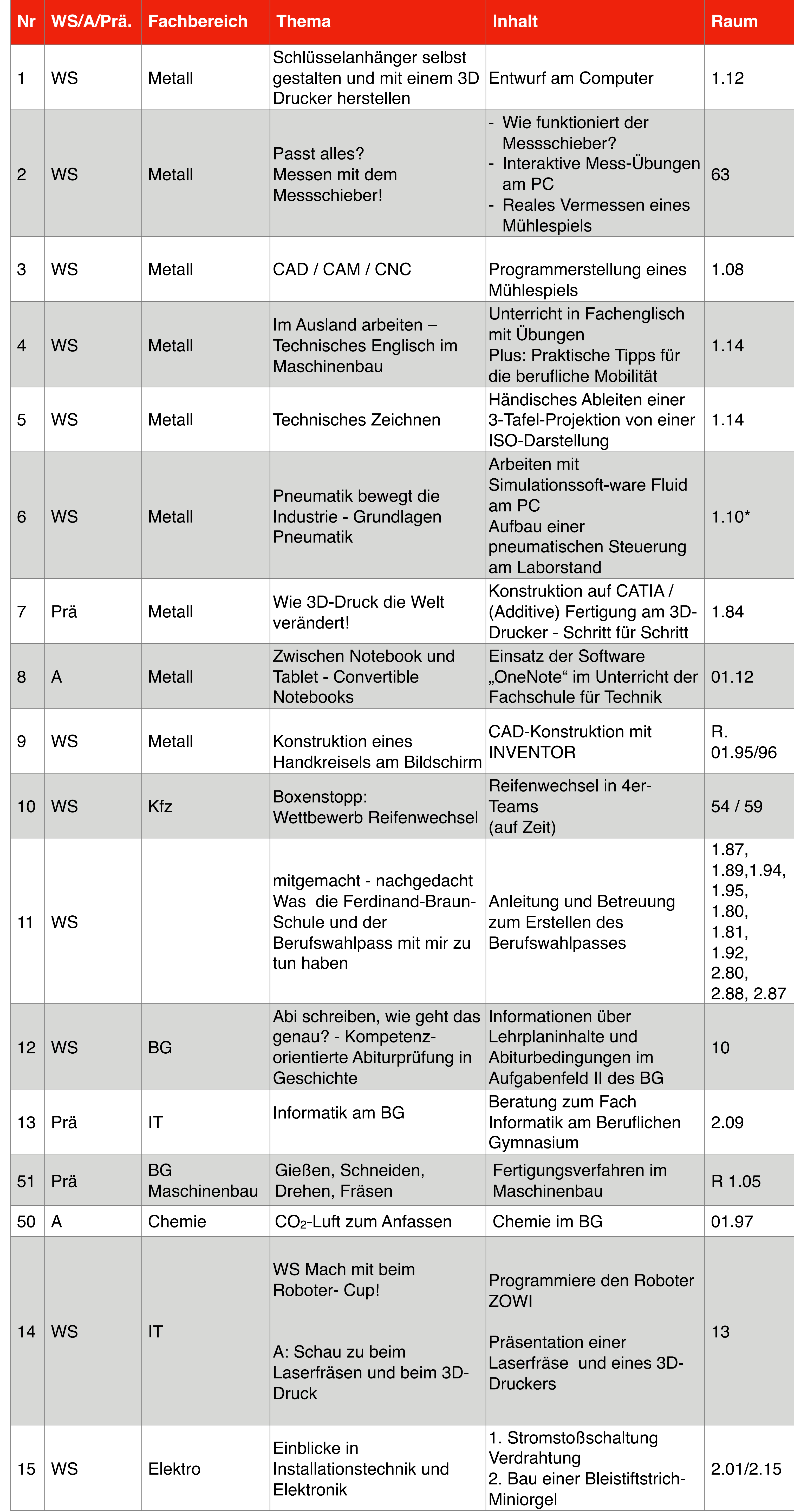

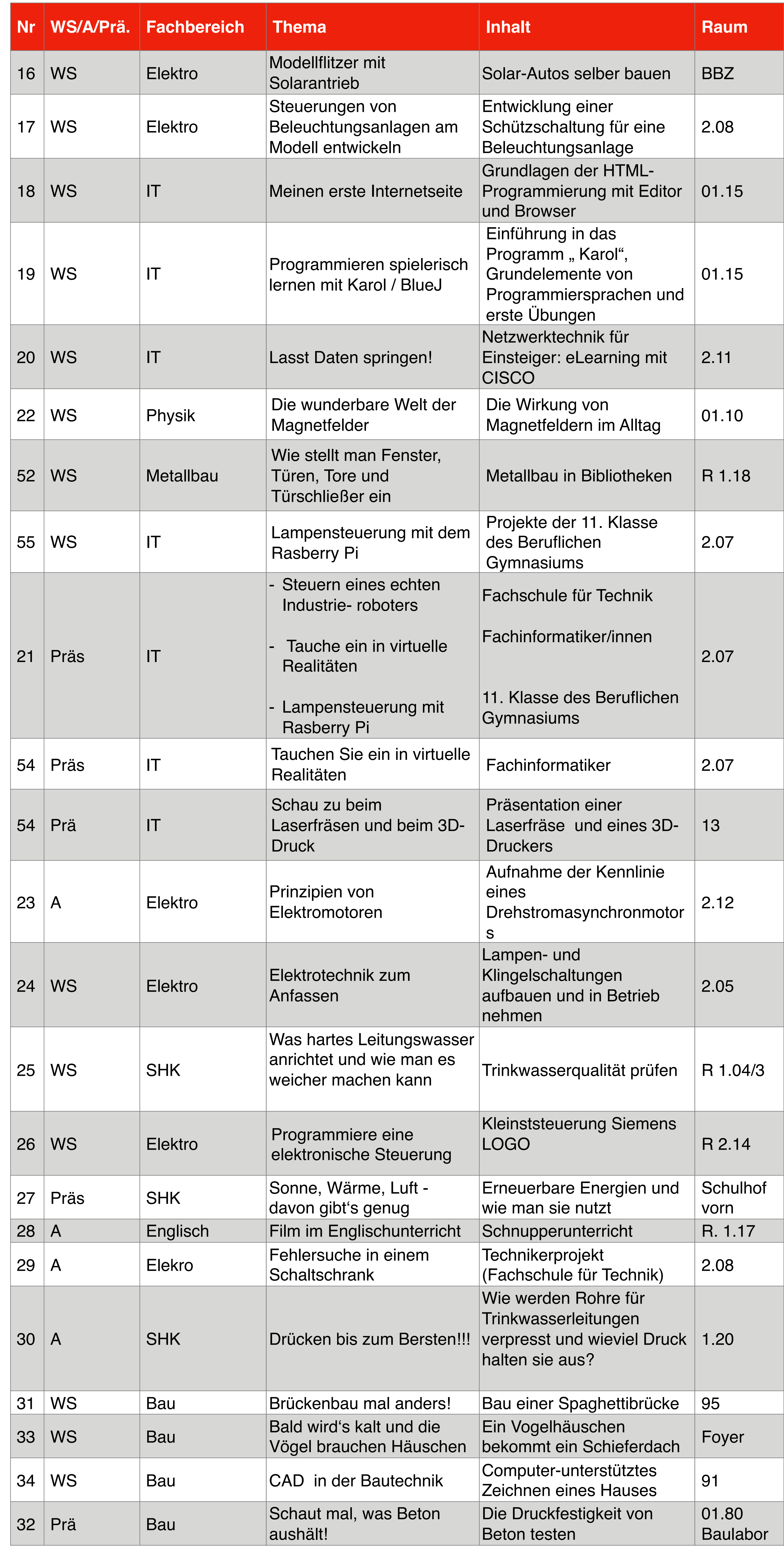

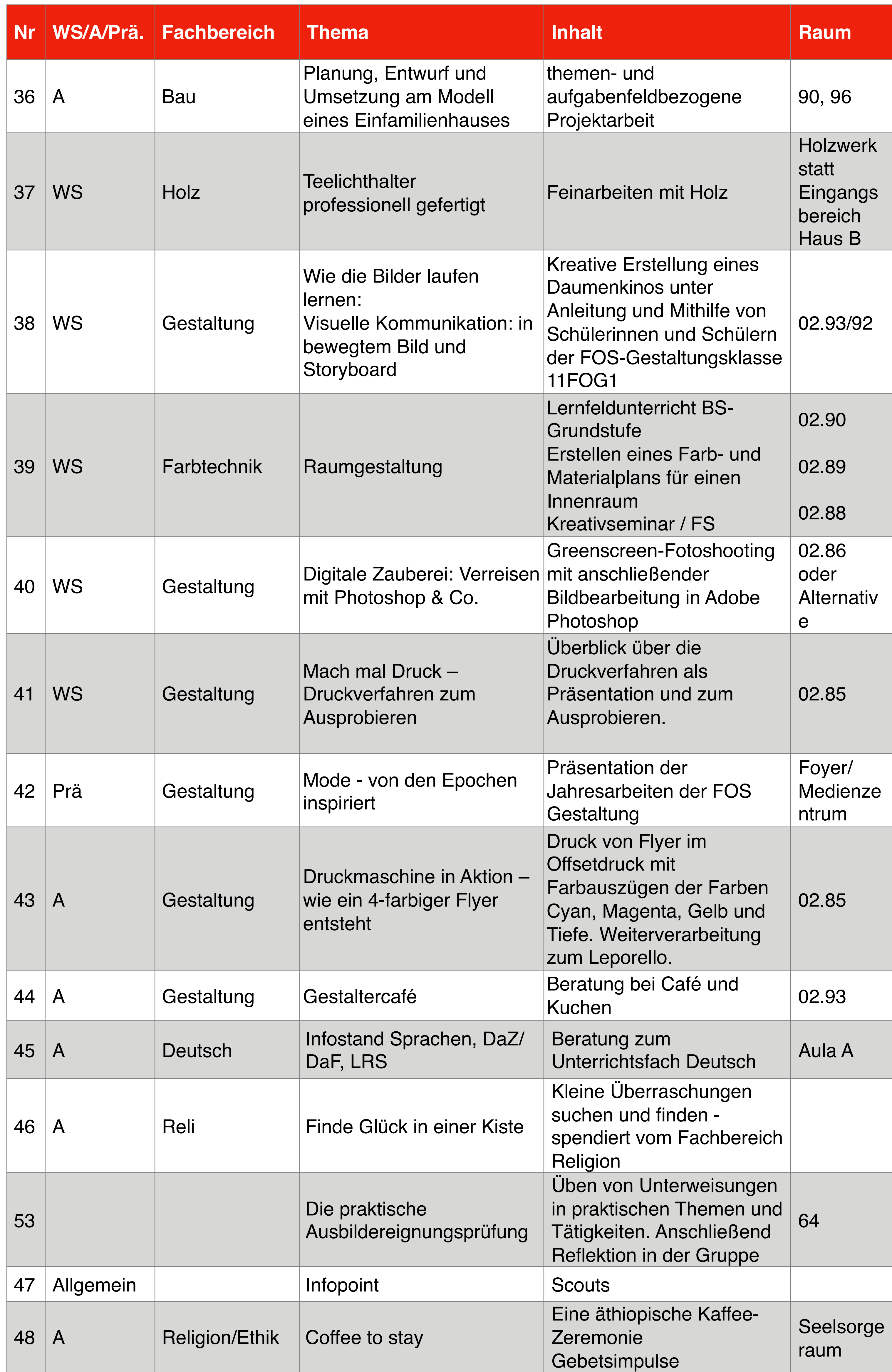

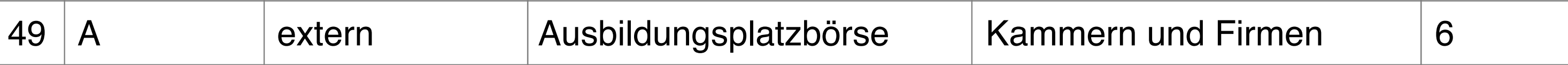